Муниципальное бюджетное дошкольное образовательное учреждение муниципального образования «Город Архангельск» «Детский сад общеразвивающего вида No121 «Золушка»

Заочный окружной конкурс на лучший мастер-класс «Этот удивительный мир» Номинация: мастер-класс для детей «Экспериментируем, познаём, обучаемся»

# «Под другим углом»

Мастер-класс по изготовлению картины с визуальным эффектом

> Автор: Мартынова Наталья Александровна, воспитатель I кв. категории

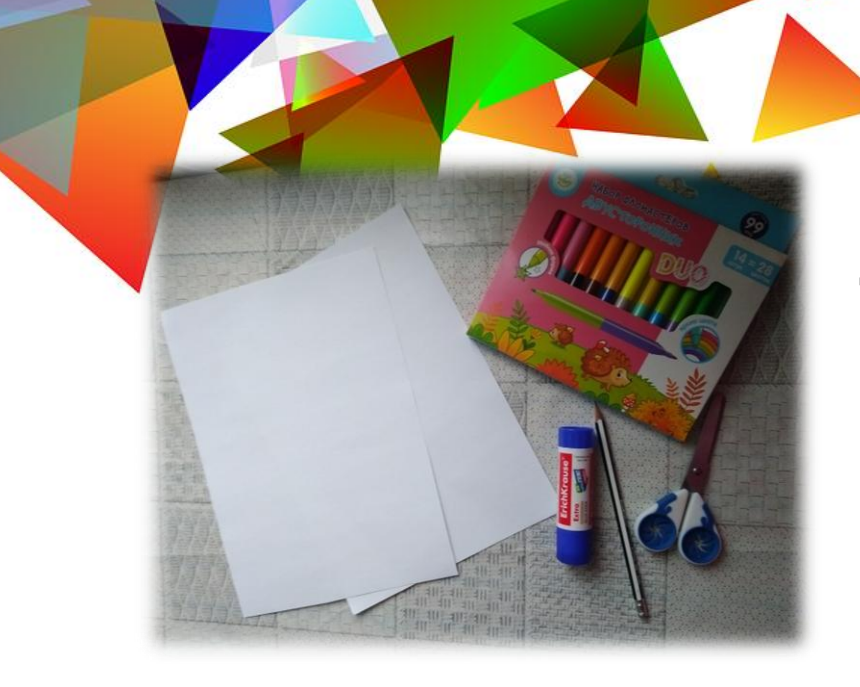

### Возьмите два листа бумаги 1

формата А4

2 Сложите 1 лист пополам по вертикали и разрежьте.

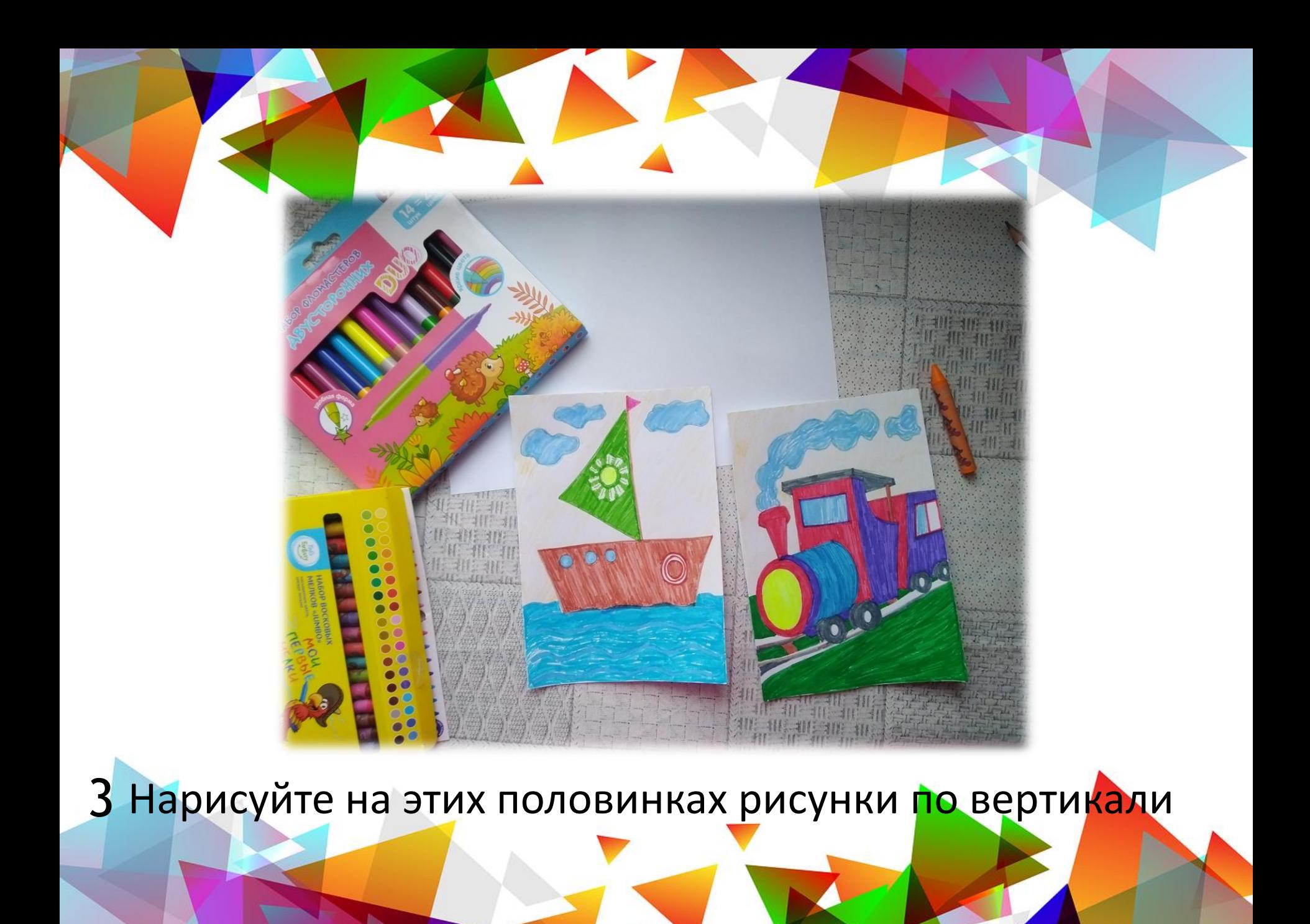

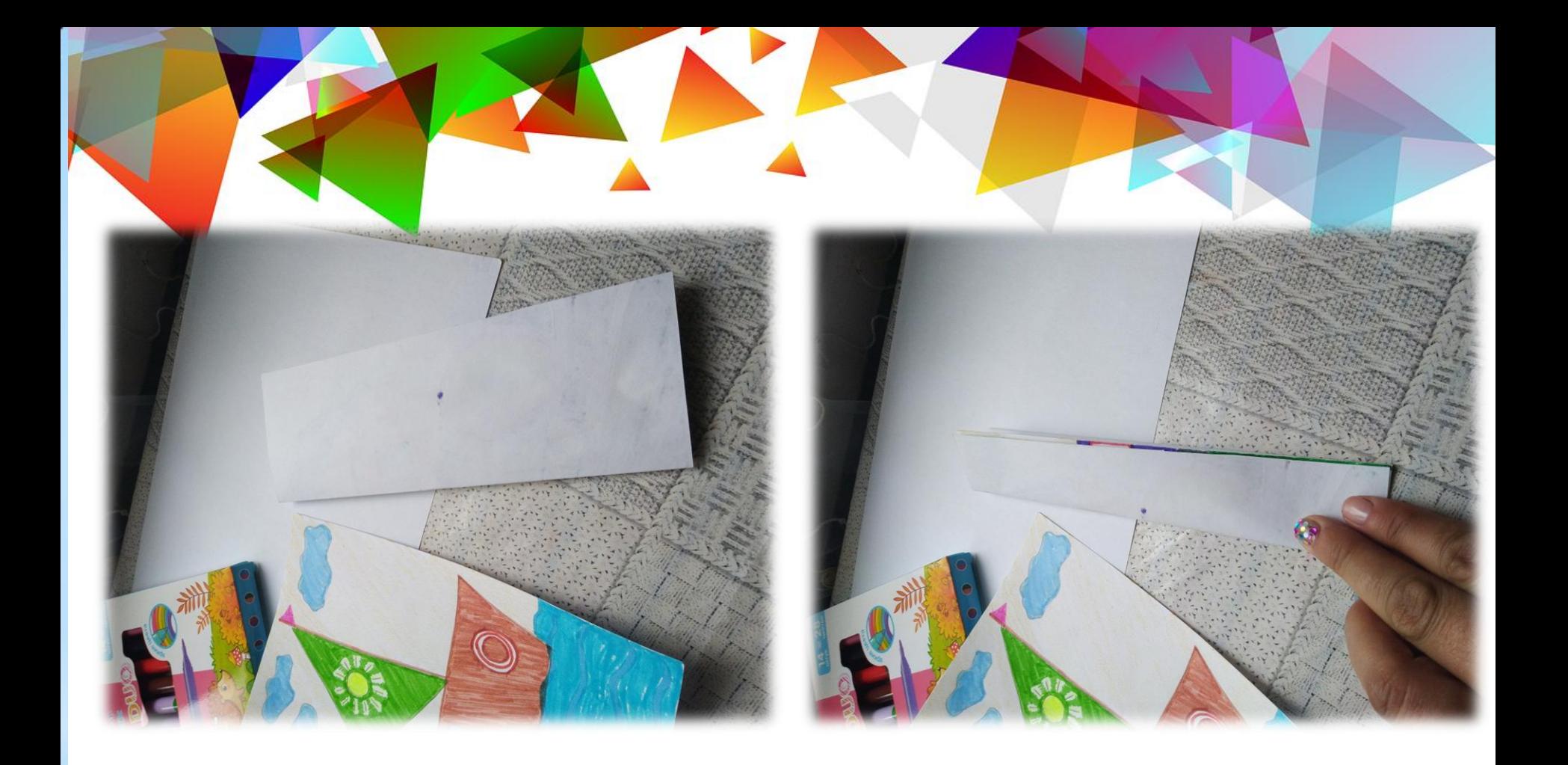

Сложите рисунки пополам 4 5 Ещё раз пополам

по вертикали

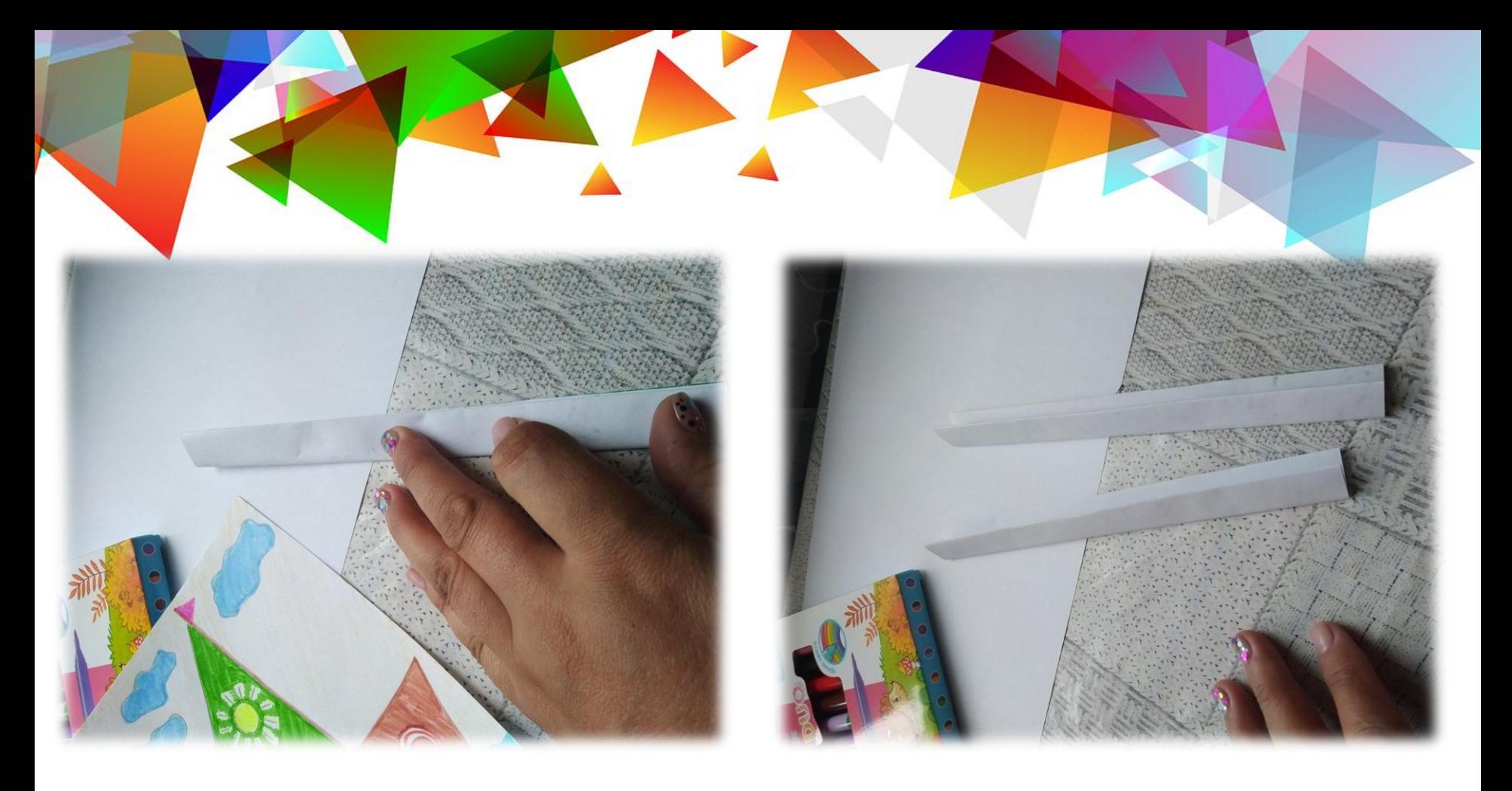

### 6 И ещё раз пополам

#### 7 То же самое со вторым

рисунком

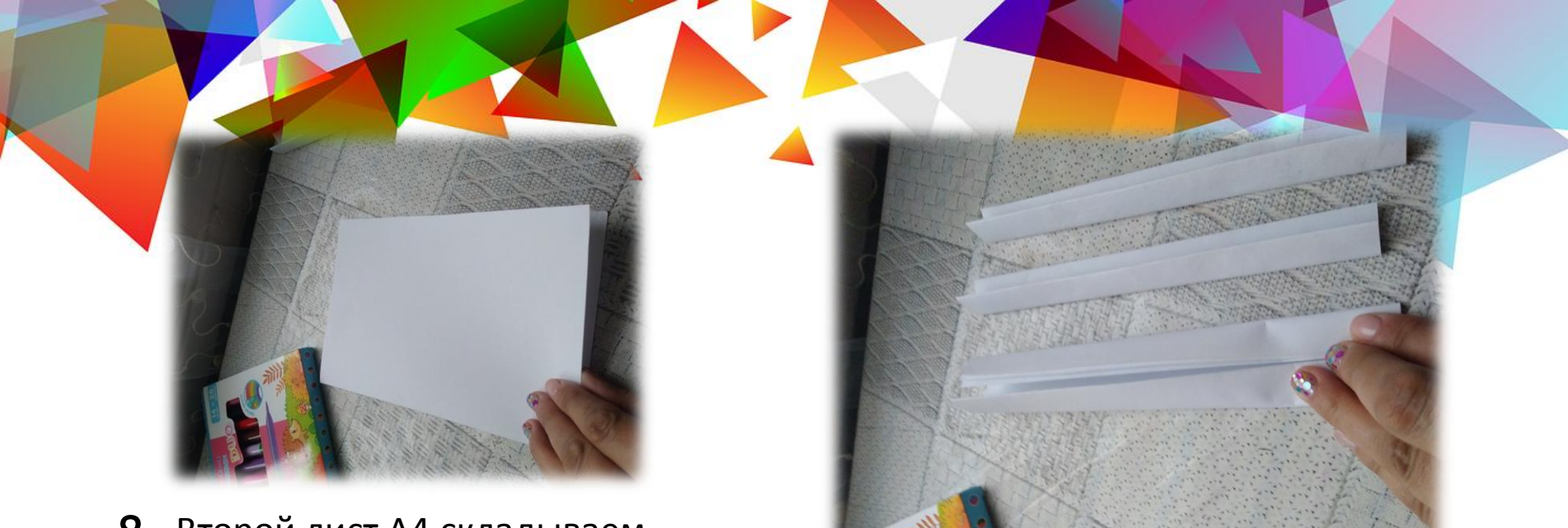

Второй лист А4 складываем 8

пополам по вертикали

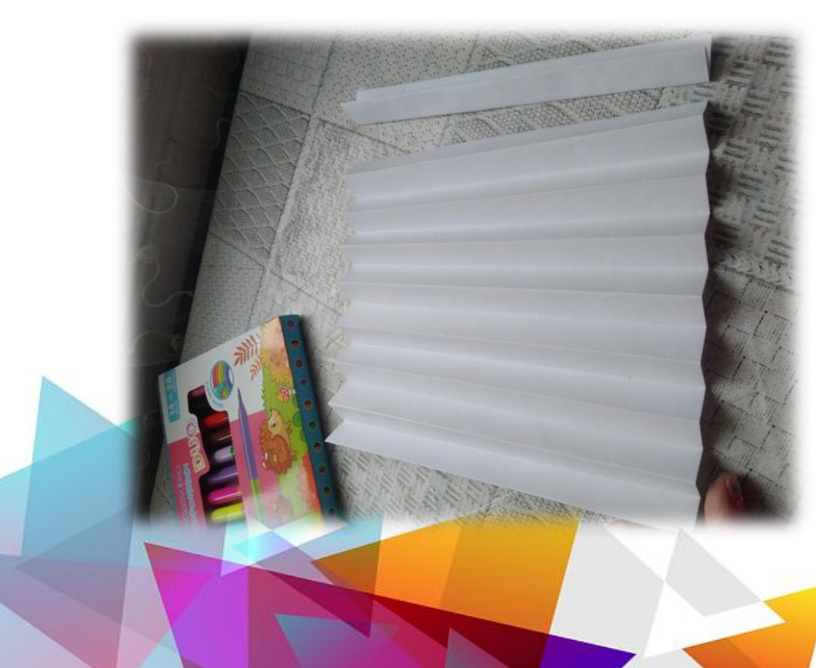

До тех пор, пока ширина сложенного листа не совпадёт с шириной сложенных рисунков 9

 $10$  Затем чистый лист разворачиваем и складываем гармошкой

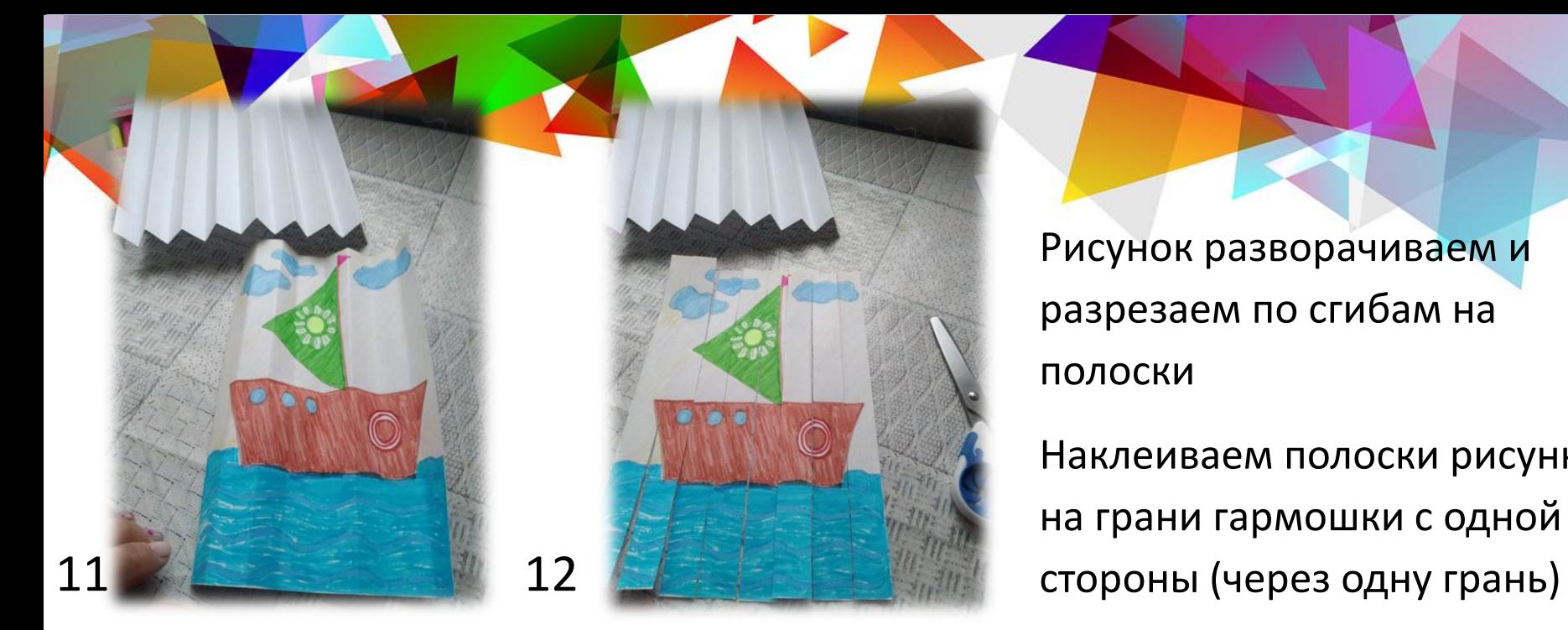

Рисунок разворачиваем и разрезаем по сгибам на полоски

Наклеиваем полоски рисунка на грани гармошки с одной

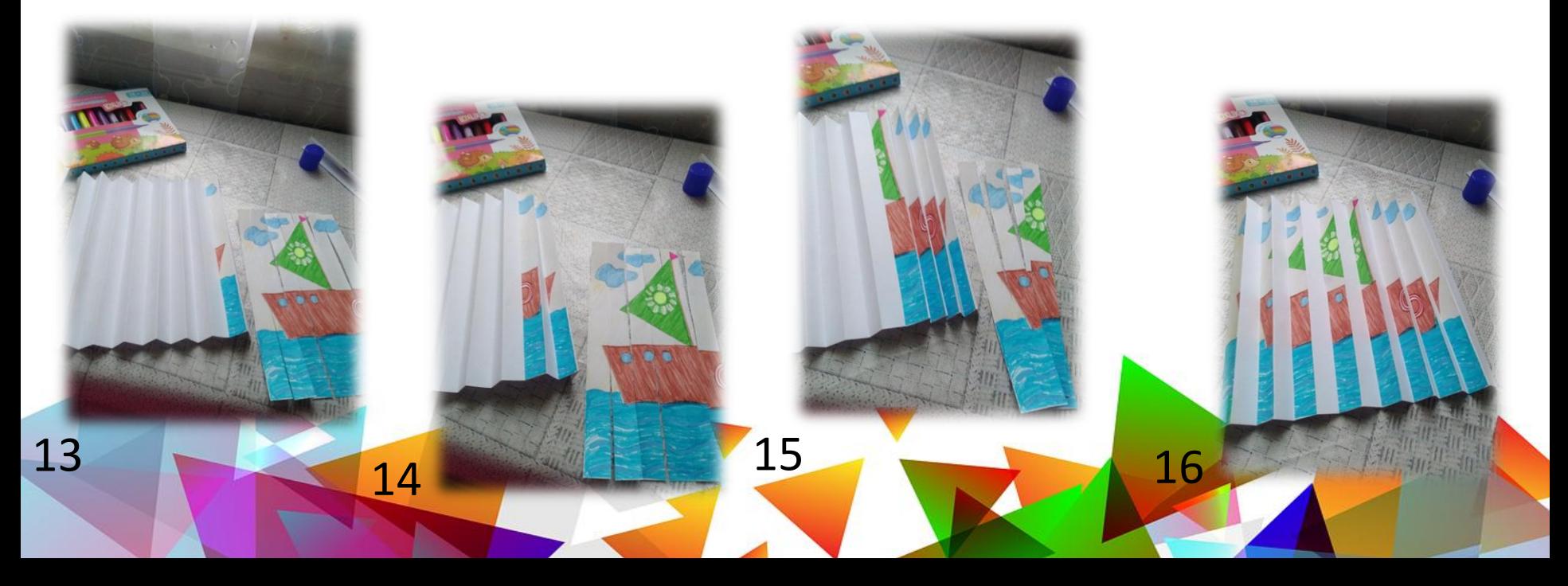

То же делаем со вторым рисункомнаклеиваем на свободные грани

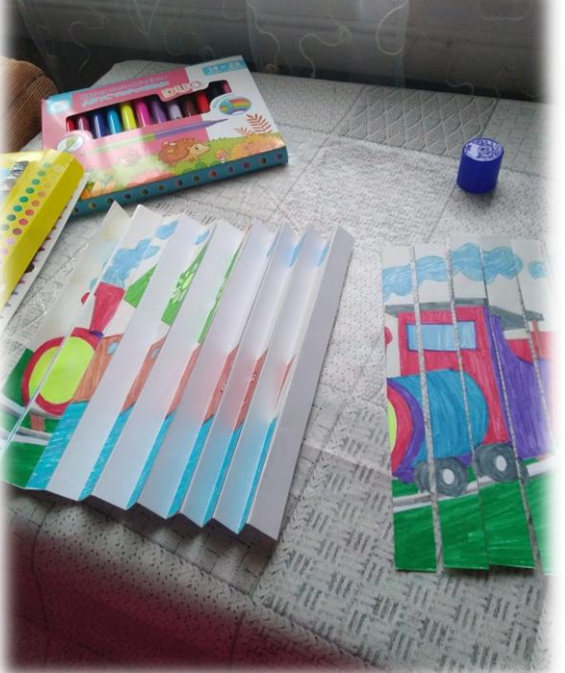

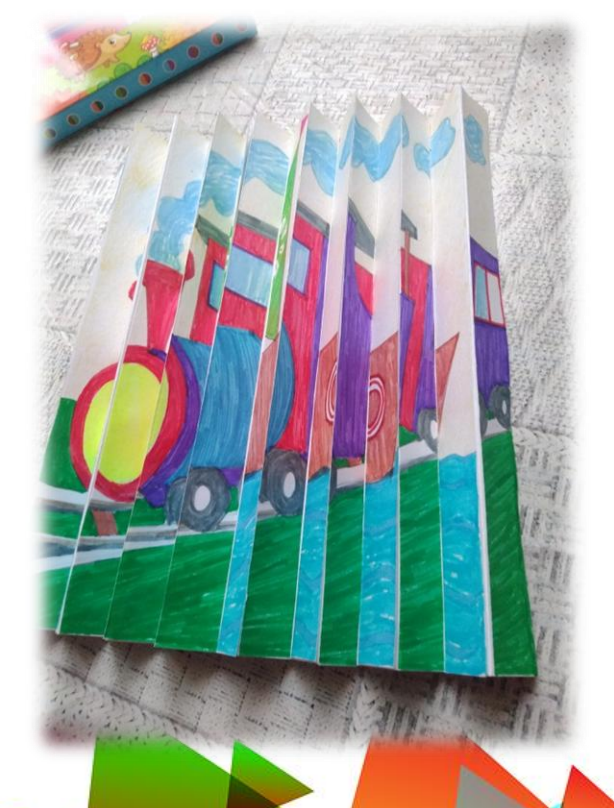

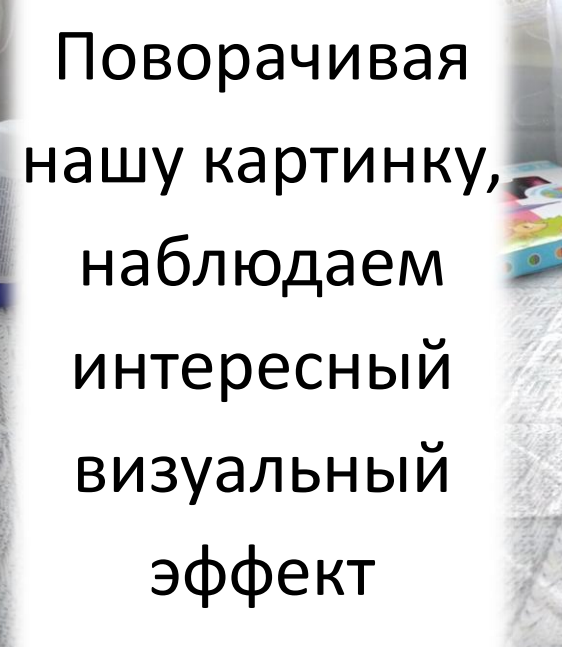

 $\frac{1}{1}$ 

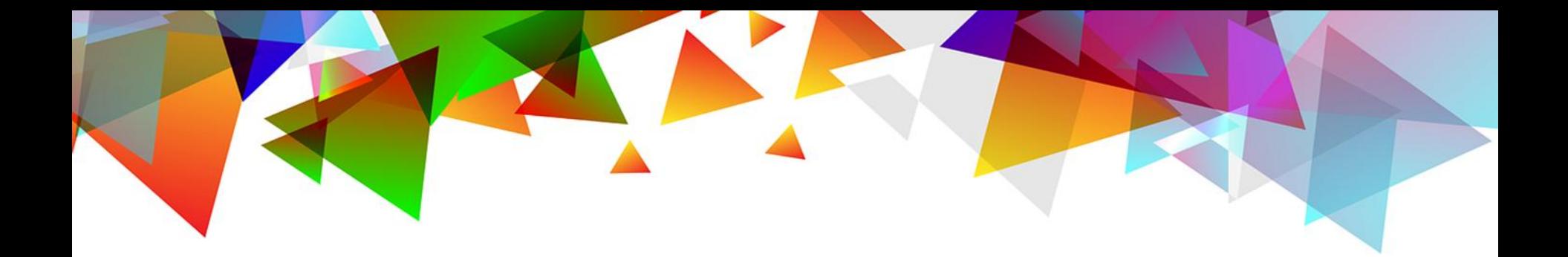

## Успехов и спасибо за внимание!

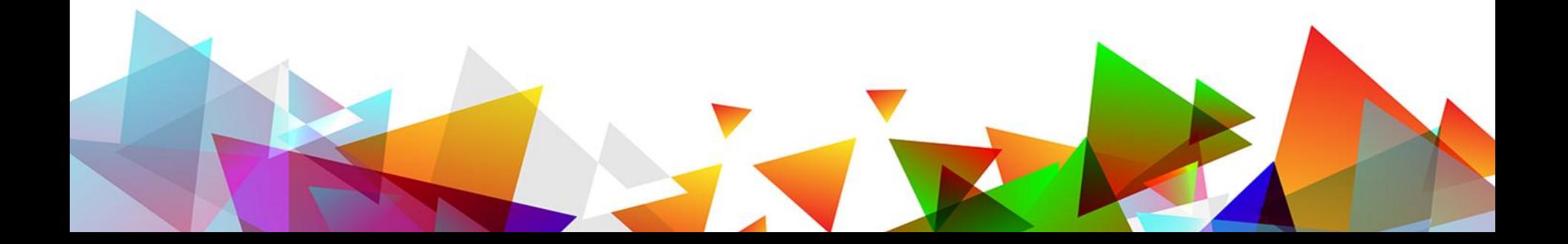